# LE TABELLINE MISTERIOSE

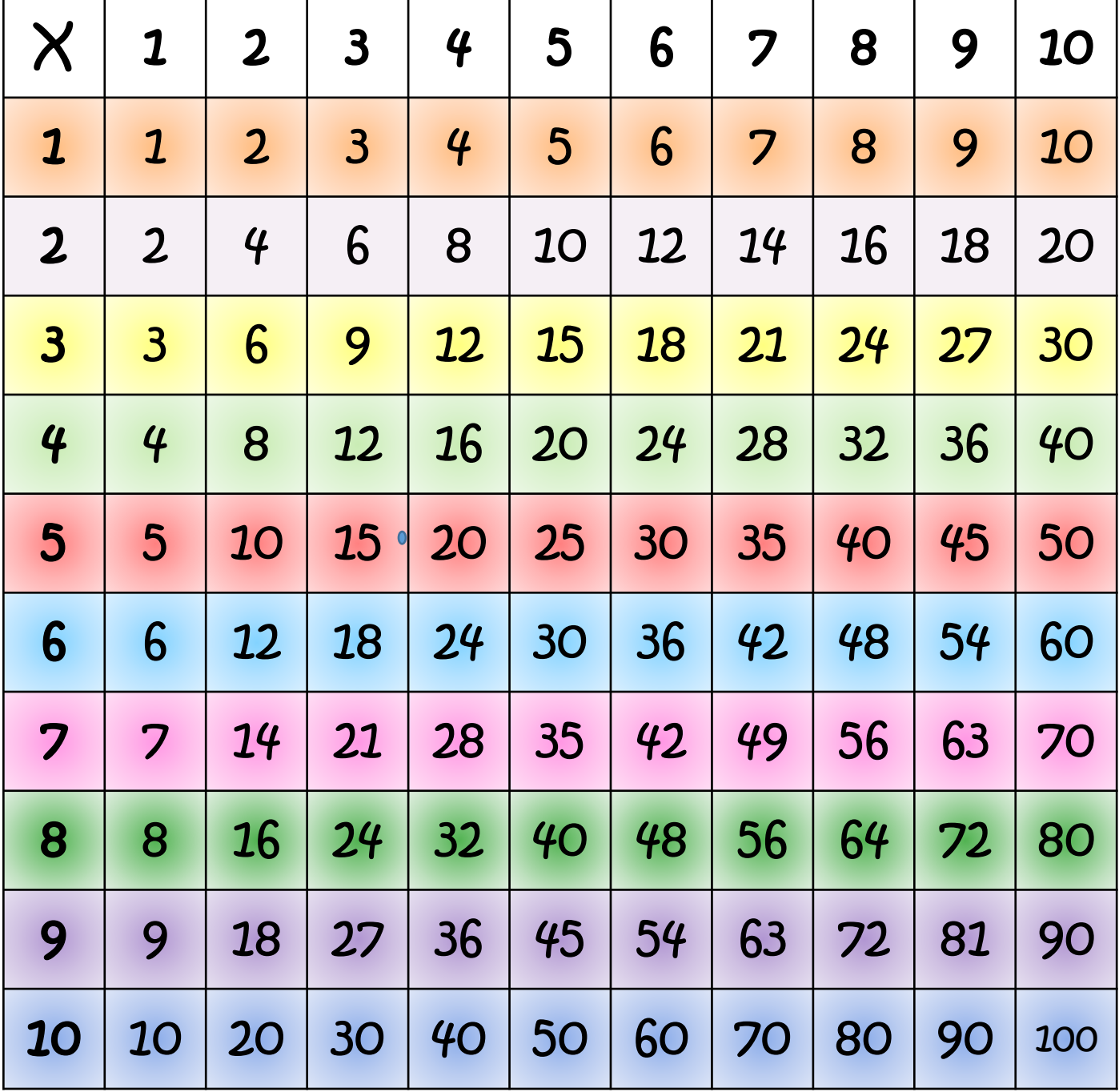

# HAI VINTO!!!

InclusivaMente

 $\begin{array}{ccc} \circ & \circ & \circ \end{array}$  $\bullet$  $\blacksquare$  $\qquad \qquad \blacksquare$  $\begin{pmatrix} 1 & 1 \\ 1 & 1 \end{pmatrix} \begin{pmatrix} 1 & 1 \\ 1 & 1 \end{pmatrix}$  $\begin{pmatrix} 1 \\ 1 \end{pmatrix}$  $\begin{pmatrix} 1 & 1 \\ 1 & 1 \end{pmatrix}$  $\bullet$   $\bullet$  $\bigcirc$  $\bigodot$  $\begin{pmatrix} 1 \\ 1 \end{pmatrix}$  $\qquad \qquad \blacksquare$  $\blacksquare$  $\blacksquare$  $\qquad \qquad \blacksquare$  $\bigodot$  $\begin{pmatrix} 1 \\ 1 \end{pmatrix}$ 

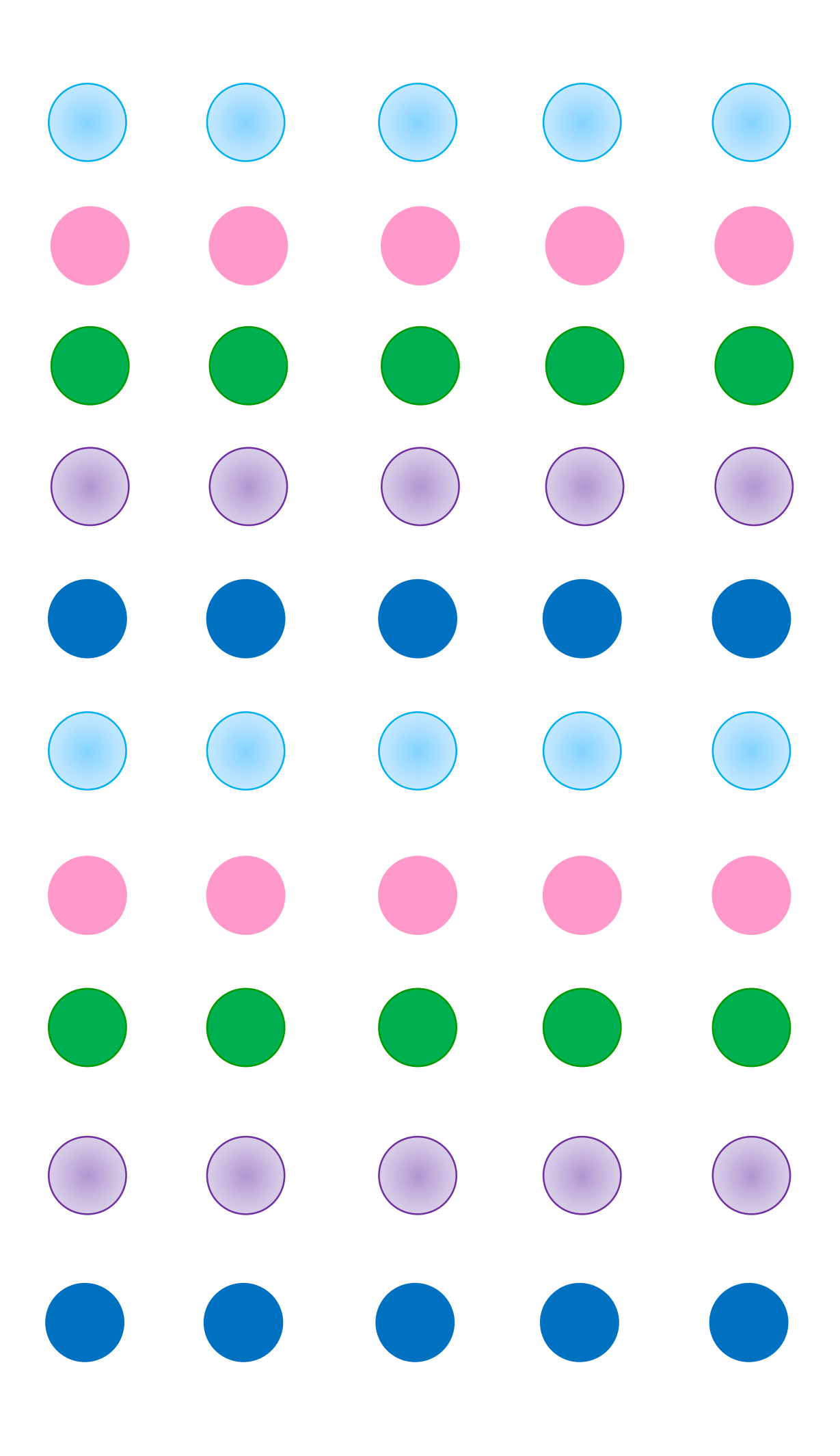

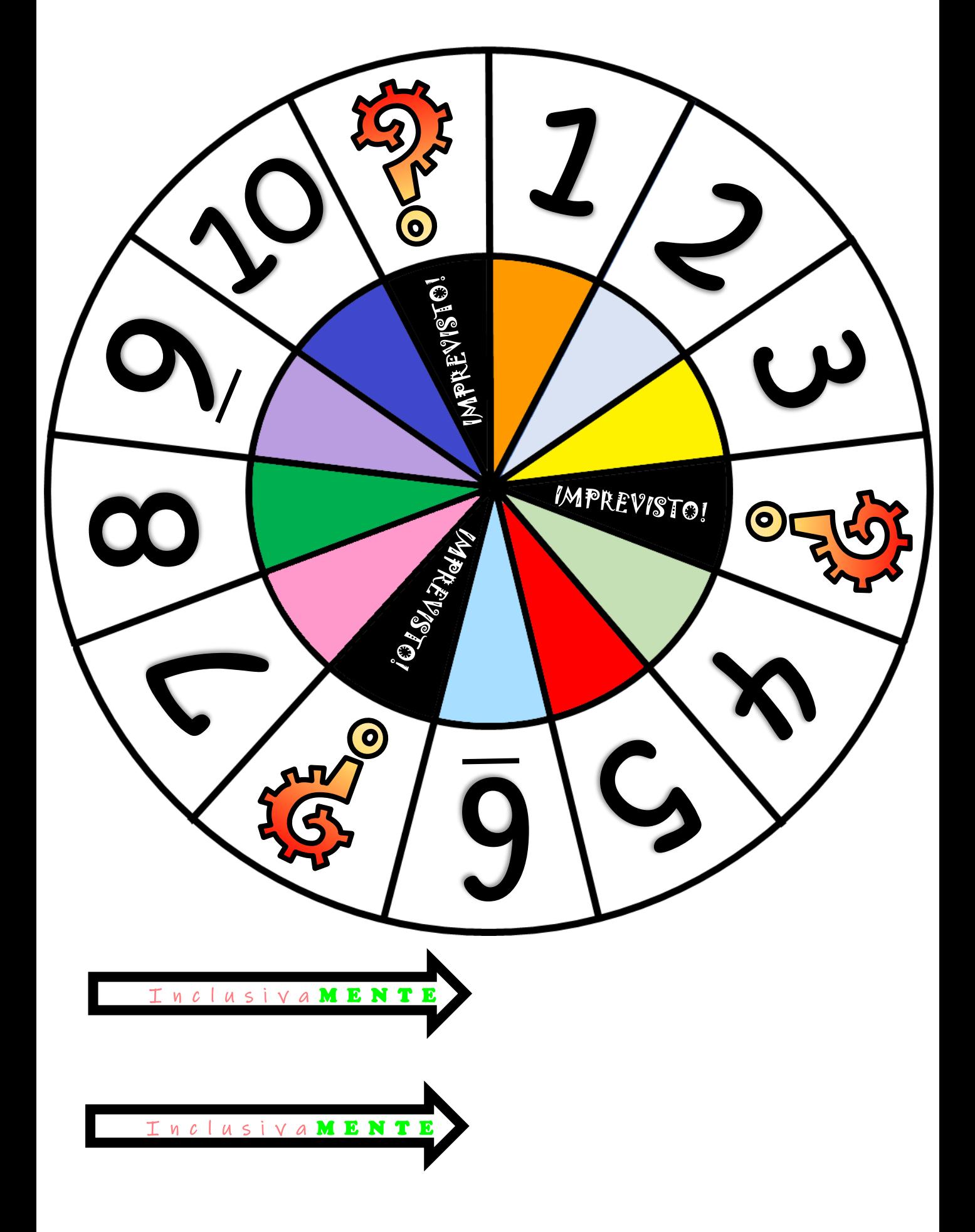

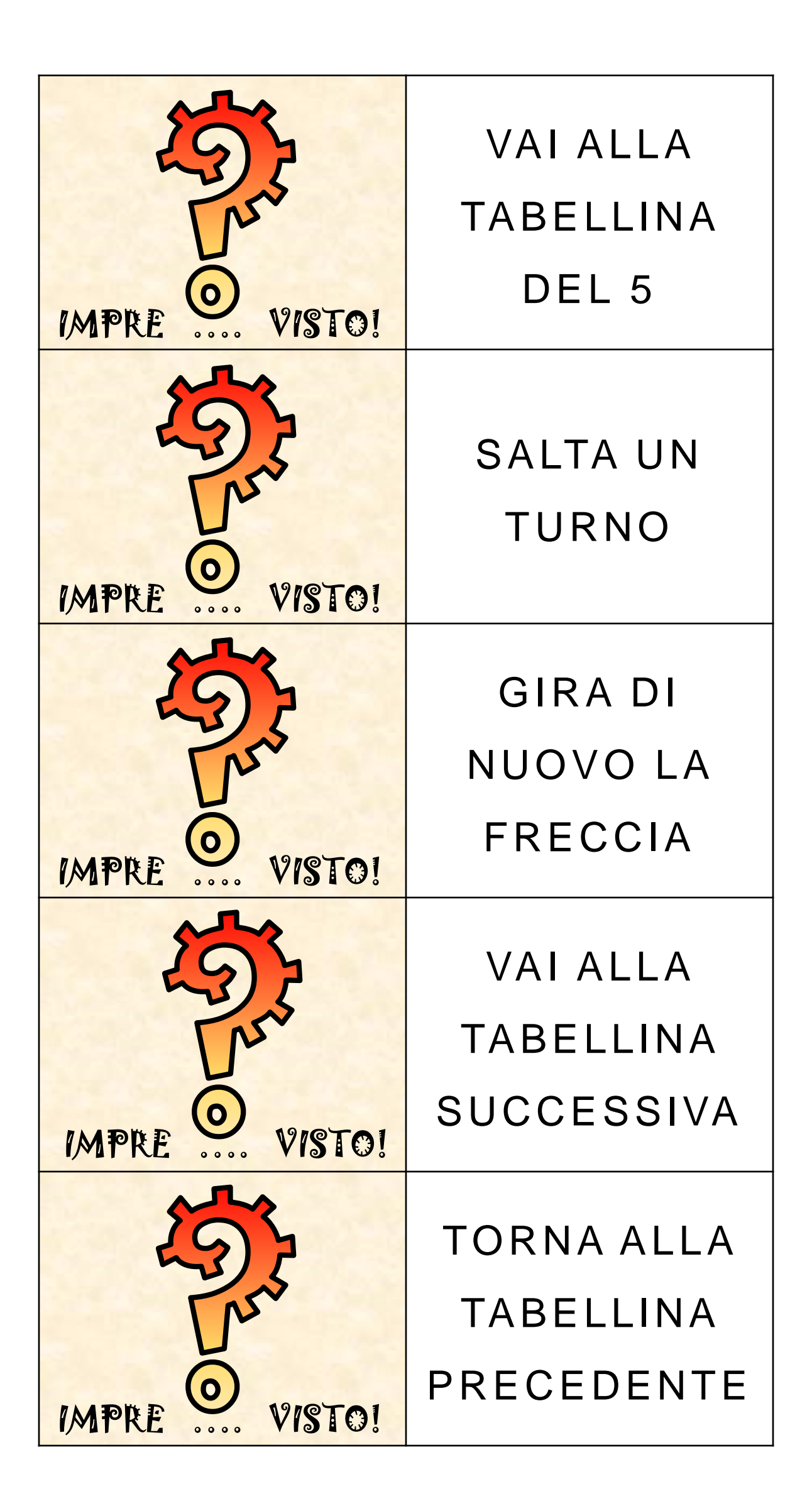

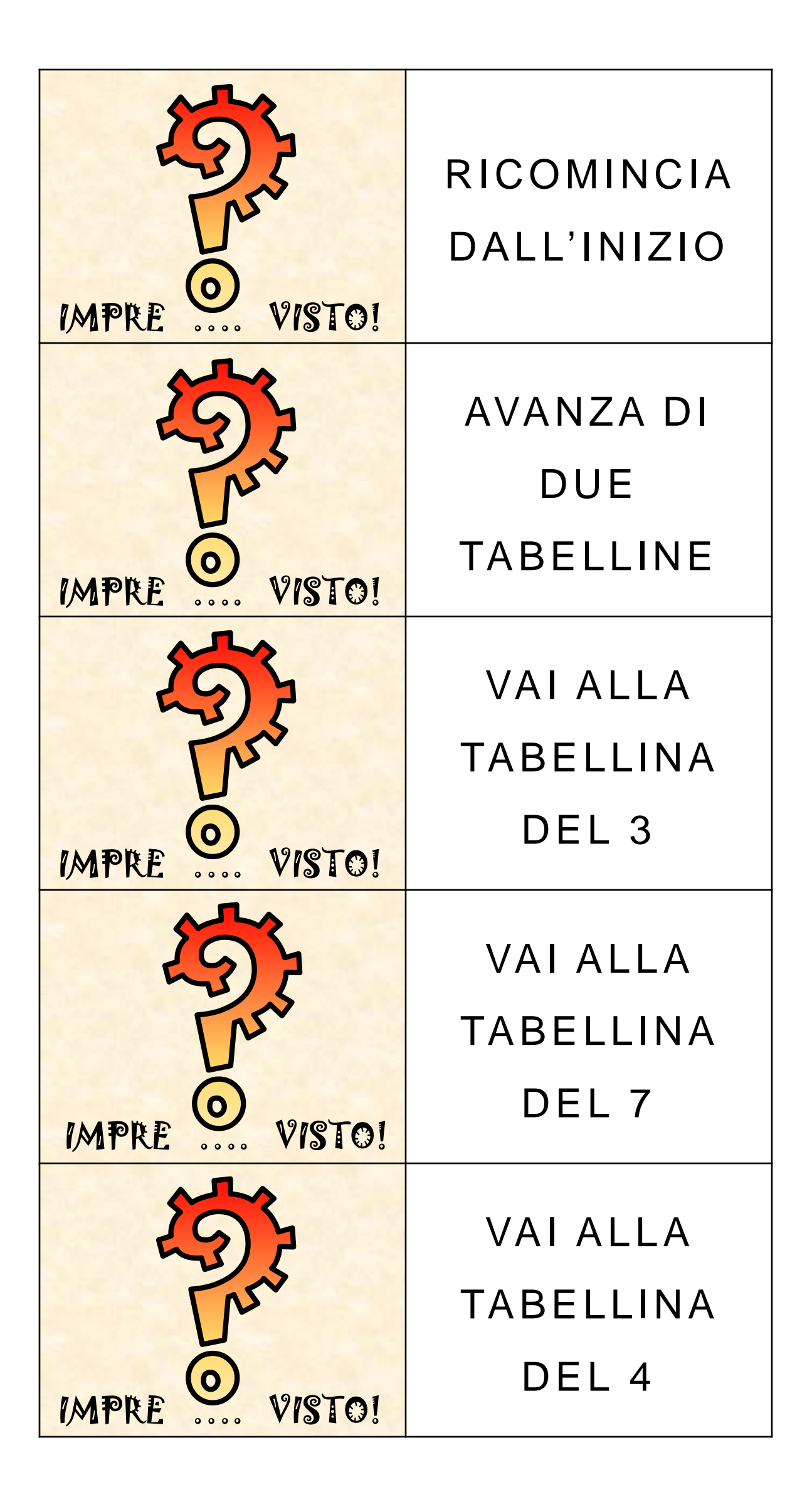

## Termini e condizioni di utilizzo

### Questo materiale include immagini e contenuti ORIGINALI.

### COSA PUOI FARE

- Puoi salvarlo sui tuoi dispositivi;
- Puoi stamparlo e utilizzarlo a scuola o a casa senza nascondere i credits;
- Puoi pubblicarlo e condividerlo sui tuoi canali impegnandoti a citarne la fonte indicando la pagina «InclusivaMente» e fornendo il link a [www.inclusiva-mente.it;](http://www.inclusiva-mente.it/)

#### COSA NON PUOI FARE

- Non lo puoi modificare;
- Non puoi alterare il file vendendolo al altri;
- Non puoi rivendicare questo lavoro come tuo;
- Non puoi condividerlo sui tuoi canali senza citare la fonte.

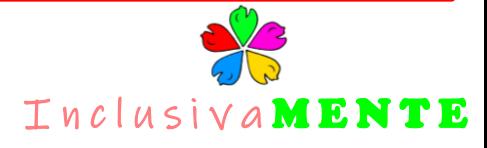